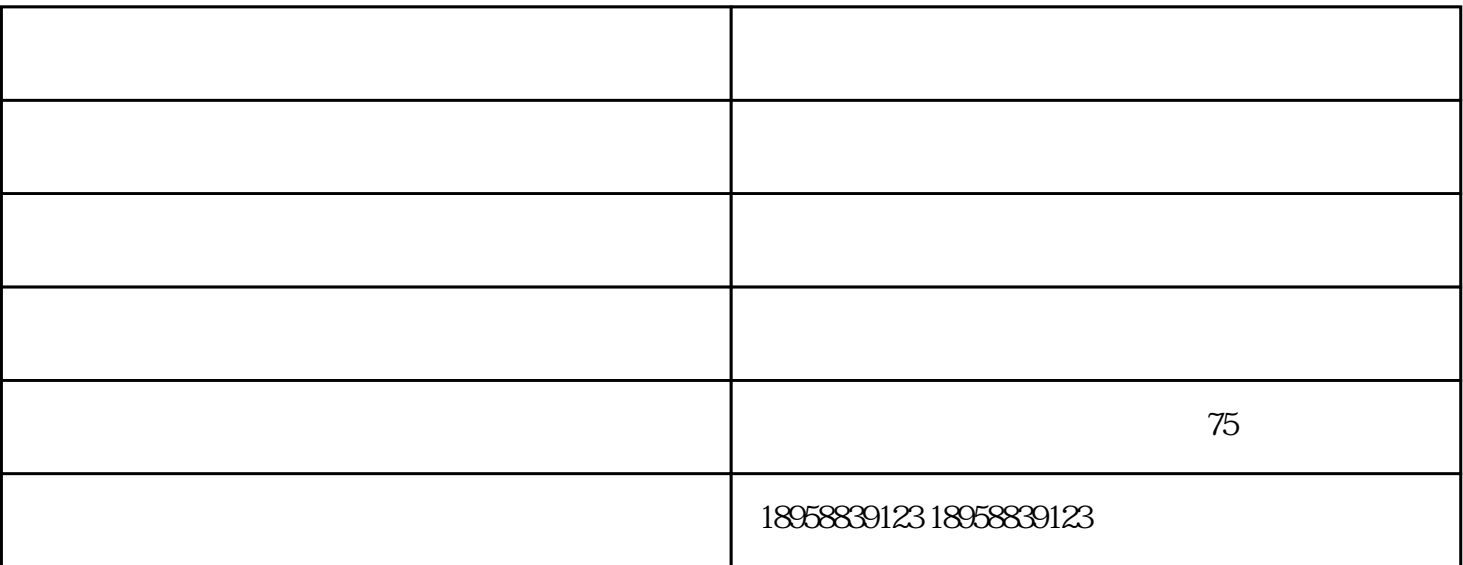

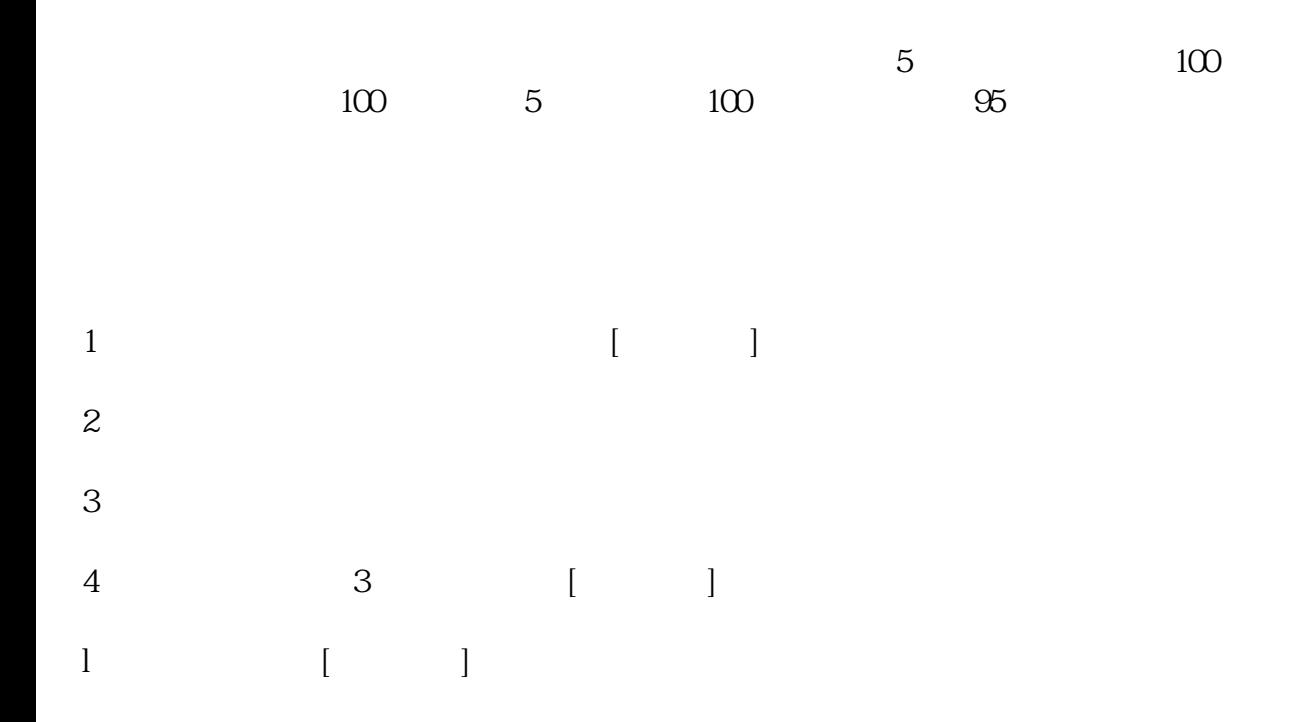

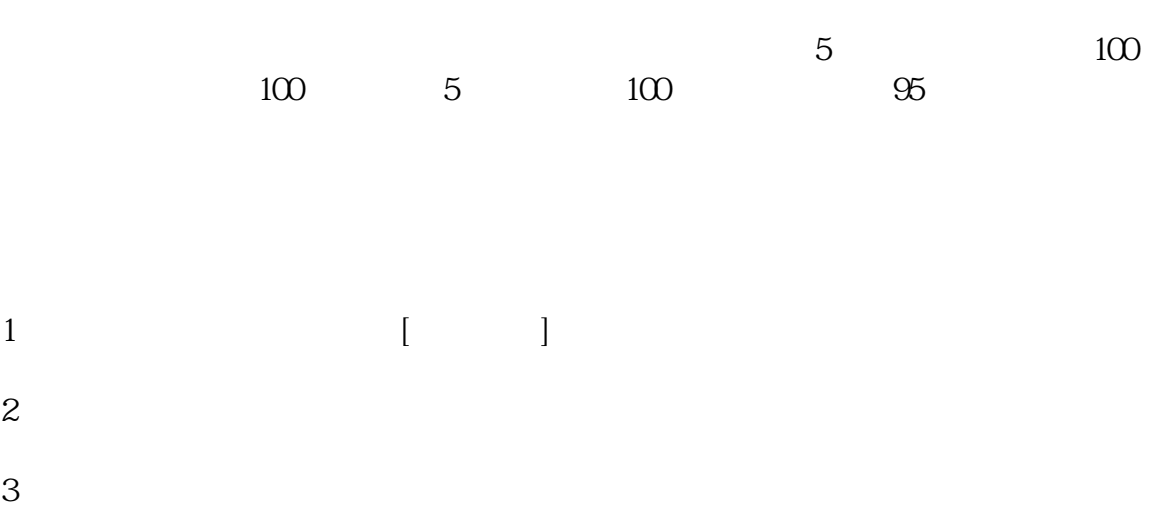

4、当输入完成后按3次回车键 勾选[保存写卡]按钮,写卡后打印完成操作; l  $\lbrack$   $\lbrack$   $\$ 

 $\ldots$ .

 $\frac{1}{2}$  $2019$   $*$  ,  $*$ 

 $\frac{a}{\sqrt{a}}$ :

 $\frac{1}{2}$  and  $\frac{1}{2}$  and  $\frac{1}{2}$  and  $\frac{1}{2}$  becomes  $\frac{1}{2}$  becomes  $\frac{1}{2}$  becomes  $\frac{1}{2}$  becomes  $\frac{1}{2}$  becomes  $\frac{1}{2}$  becomes  $\frac{1}{2}$  becomes  $\frac{1}{2}$  becomes  $\frac{1}{2}$  becomes  $\frac{1}{2}$  becomes

 $\overline{DTSY866}$ 围内能限制使用功率(由供电收费部门限定);一表一卡,专卡专用,失卡不失电,导轨表预付费,补卡

1. mdac\_typ.exe

 $800001$ 

导轨表预付费-导轨表-华邦仪表(查看)由华邦电力科技股份有限公司提供。行路致远,砥砺前行。华邦电 www.china-huabang.com

志成为电工仪器仪表具影响力的企业,与您一起飞跃,共同成功!